## **Filtered Entities**

## Allgemein

Mit Filtered Entities werden Resourcen (Objekte / Klassen) bezeichnet, die über parametrisierbare Resourcen-URLs angesprochen werden. Details dazu können im [Rechtesystem](https://www.smadoa.de/confluence/display/ICA/Rechtesystem) nachgelesen werden.

Anhand der folgenden URL wird der Aufbau erläutert:

[http://ICA\\_HOST/ICA\\_DEPLOY/rest/api/1/1/service/nami/mitglied/filtered-for-navigation/gruppierung/gruppierung/30000/flist?](http://lopnix09/ica/rest/nami/mitglied/filtered-for-navigation/gruppierung/gruppierung/30000/flist?_dc=1353429028439&page=1&start=0&limit=20) [\\_dc=1353429028439&page=1&start=0&limit=20](http://lopnix09/ica/rest/nami/mitglied/filtered-for-navigation/gruppierung/gruppierung/30000/flist?_dc=1353429028439&page=1&start=0&limit=20)

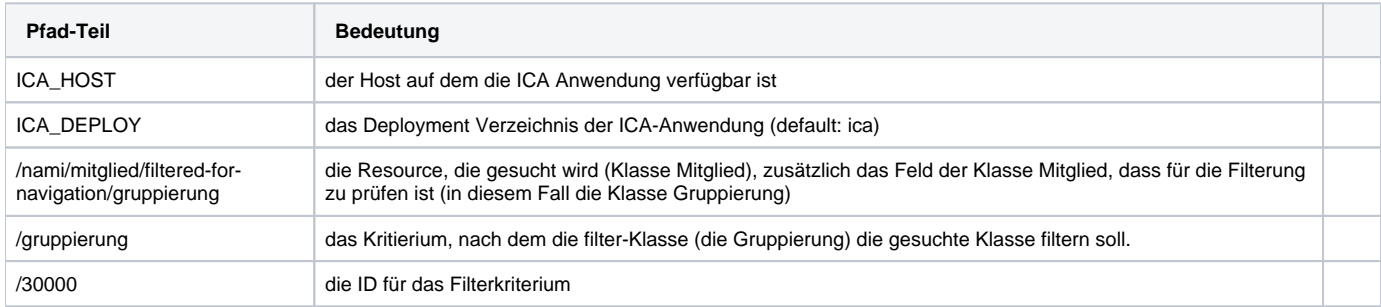

## Erläuterung:

In diesem Fall wird die Standard-Operation /flist (d.h. die volle Liste) auf der Mitglieder angefragt. Einschränkung ist, dass die Liste der Mitglieder über die Eigenschaft "gruppierung" der Klasse Mitglied gefiltert wird und zwar so, dass das Feld "gruppierung" des Mitgliedes der ID der Klasse Gruppierung entspricht. Umgangssprachlich bedeutet das nichts anderes, dass alle Mitglieder angezeigt werden sollen, die zur Gruppierung 30000 gehören.

Ein navigierbares Beispiel für die Auflistung von zugreifbaren Gruppierung und die daran hängenden Mitglieder ist im Beispielcode aufgeführt.